# OpenDAP configuration course

Fedor Baart

July 8, 2009(revision 646)

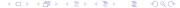

- 3 Architecture
- 4 Components
- 5 Hyrax
  - Backend server
  - Backend configuration
  - Run
- 6 Frontend
- 7 NetCDF
- 8 Extra

Outline

# Time schedule

- 13:00 13:30 Project overview
- 13:30 14:00 System architecture
- 14:00 14:45 System setup excercise
- 14:45 15:00 Coffee break
- 15:00 15:30 NetCDF introduction
- 15:30 16:15 Configuration excercise
- 16:15 17:00 Tweaking

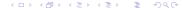

# Projects using OpenDAP

- MICORE
- BwN
- Matroos

# **MICORE**

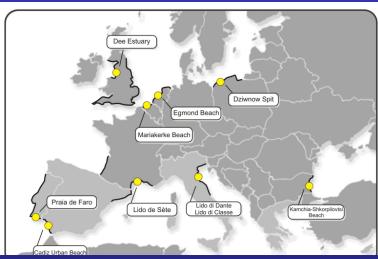

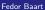

# **MICORE**

June 2008 - June 2011

- Historical storms (UALG, PT)
- Data standards (TUD, NL)
- Site monitoring (BRGM, FR)
- Modelling (Deltares, NL)
- Warning system (IMDC, BE)
- Dissemination (SGSS, IT)
- Project management (CFR Ufe, IT)

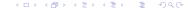

# **Building with Nature**

Building with Nature is an innovative, long-term research programme aimed at developing new design concepts for the layout and sustainable exploitation of river, coastal and delta areas. Its special feature is the synergy and cooperation that will allow natural ecosystems and human intervention to reinforce each other. Ecology and technology are involved at all phases of a project: design, assessment, selection, construction and management. The primary goal is ecologically, technically and socially sustainable development.

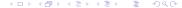

# **Building with Nature Partners**

- Boskalis
- Van Oord
- IHC Merwede
- Deltares
- IMARES
- SHELL
- Witteveen + Bos
- DHV
- Royal Haskoning

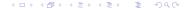

#### **Matroos**

MATROOS stands for Multifunctional Access Tool for Operational Oceandata Services. MATROOS gives you easily access using your internet browser to all recent and historical model and monitoring data relevant to the storm surge forecasts. MATROOS offers also the facility of an international near-real time multi-model forecast analysis: water level forecasting data and weather forecasting data from the NOOS partners around the North Sea can be intercompared.

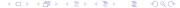

#### **Process**

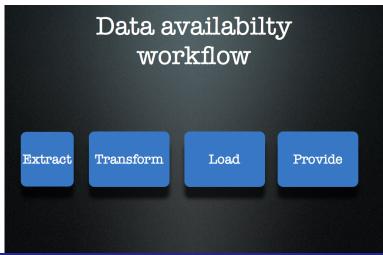

#### Extract

# Extract

- Connect to other data sources
- Measurements
- Results from other models

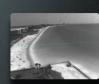

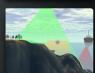

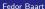

# Transform

# Required information

- What
- Where
- When
- · How much

# Load

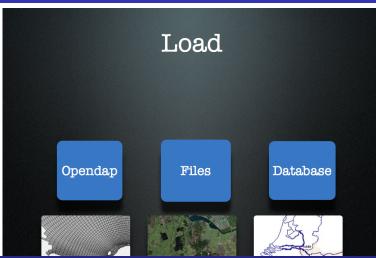

Fedor Baart

OpenDAP configuration course

### Services

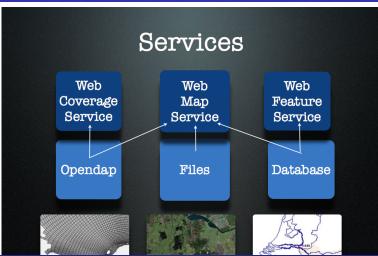

Fedor Baart

Introduction Overview Architecture Components Hyrax Frontend NetCDF Extra

#### Provide

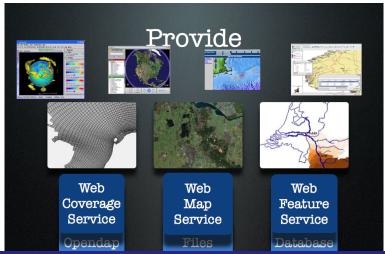

Fedor Baart

#### Extract

#### Software

- Subversion provides version history, logging, changesets and filesystem storage for the raw data. The subversion server comes with the command line client.
- Apache provides authentication and authorization. Provides webdav for drive mapping.

#### Hardware

- A fileserver is needed to store subversion repository. At Deltares we use drbd for high availability.
- Backup is needed to backup the repository.

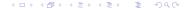

Introduction Overview Architecture Components Hyrax Frontend NetCDF Extra

#### **Transform**

#### Software

- NetCDF itself should be installed as a library (dll for windows). Extra tools like nco and cdo for altering and combining netCDF files and gridspec-tools.
- *Matlab*<sup>TM</sup> is used for creating netCDF files from the raw data. Extra libraries required are mexnc and OpenEarthTools.
- Python is also used for creating netCDF files. Extra libraries are scipy and netcdf4-python
- *Inspire* guidelines are used to adhere to the ISO19115/119 standards. Use the editor to fill in metadata.

#### Hardware

Just a computer which can do some calculations.

Introduction Overview Architecture Components Hyrax Frontend NetCDF Extra

#### Load

#### Software

- OpenDAP server for giving access to generated netCDF files.
   We use hyrax and thredds.
- *Tomcat* runs java web applications. It is quite easy to setup.
- Apache runs as a reverse proxy in front of the tomcat, also again auth & auth.

#### Hardware

- Fileserver should host the netcdf files. This one should probably be inside the DMZ. Use to upload files.
- Application server should host the Tomcat application. On the same machine as the fileserver for performance.

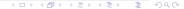

#### Provide

#### Software

- *OpenEarthTools* contains a lot of matlab<sup>TM</sup> tools to work with the datasets.
- Open Source GUI tools for displaying and browsing netCDF files and opendap servers. Examples are ncbrowse, IDV, netcdf-ui.
- Geoserver server for running OGC services. Also a Tomcat application.

#### Hardware

Application server should host Tomcat application.

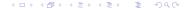

# Hyrax

# Hyrax Architecture

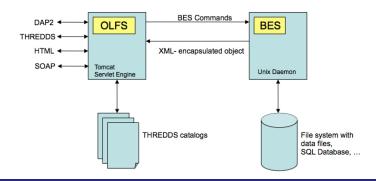

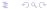

# System setup excercise

- → http://www.opendap.org
- → download
- $\rightarrow$  hyrax

# Downloading software

- download OLFS web archive
- download all rpm's below Linux CentOS 5.2 (i386)
- download tomcat 6

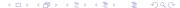

# Extract rpms

#### Extract rpms

rpm2cpio filename.rpm | cpio —idmv

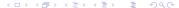

Backend server

# Copy & Change script

```
move to your home directory
```

mv usr etc var ~

 $\rightarrow$  Edit the besctl file to refer to  $\sim$  instead of /usr/bin

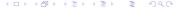

# Edit the configuration so it refers to your home directory

edit configuration

emacs -nw  $^{\sim}/etc/bes.conf$ 

Run

# Run the backend server

```
cd ~/usr/bin
./besctl start

Create the directory ~/var/run

mkdir ~/var/run

cd ~/usr/bin
./besctl start
```

# Extract tomcat server

#### Extract the java components of the server

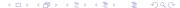

₹

# NetCDF Data Model

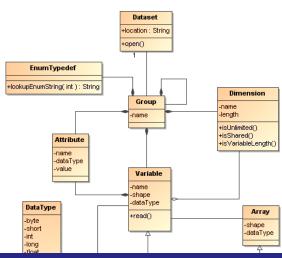

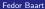

# Extra excercise

- Setup thredds server (15min)
- Configure thredds server (45min)
- Security settings (30min)
- Look at url rewriting (30min)
- Caching (30min)
- Command line tools (30min)

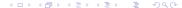